# Praktikum Audio Medientechnik 2015

# Tipps & Tricks

## **VORBEREITUNG:**

Es ist erfahrungsgemäß praktisch, die Zahl der einzelnen Wortbeiträge zu reduzieren und dafür länger zu machen. Dynamische Dialoge mit häufigen Sprecherwechseln sind spannend, aber aufwendig und zeitintensiv aufzunehmen.

Die Dialoge müssen fertig und in ausgedruckter Form zur Aufnahme mitgebracht werden. Je genauer ausgearbeitet, desto besser.

#### **AUFNAHME:**

Die Studiozeit ist mit zwei Stunden leider sehr knapp bemessen. Sie sollten nicht zu viel Zeit in die Aufnahme des Jingles investieren, das sollte nicht länger als eine halbe Stunde dauern. Es ist sinnvoll, mit dem Aufnehmen der Resorts zu beginnen und das Aufnehmen des Jingles erst am Ende zu machen. Man muss dazu auch keine virtuellen Instrumente verwenden, sondern kann aus Zeitgründen auch die eigenen Stimmen aufnehmen, um Schlagzeugklänge oder Soundeffekte zu erzeugen. Diese Aufnahmen kann man dann in der (zeitlich nicht so eingeschränkten) Nachbearbeitung mit Effekten oder Filtern versehen.

### **NACHBEARBEITUNG:**

Die Samples auf **freesound.org** sind nach kosten- und problemloser vorheriger Anmeldung herunterladbar.

Beim Exportieren der MP3 darauf achten, wirklich nur die *Time-Selection* zu exportieren, sonst sind in der fertigen MP3 mehrere Minuten Stille am Schluss zu hören.

Bei Problemen: die Tutoren im Audio- und Medienlabor lieber zu oft als zu selten um Rat fragen.

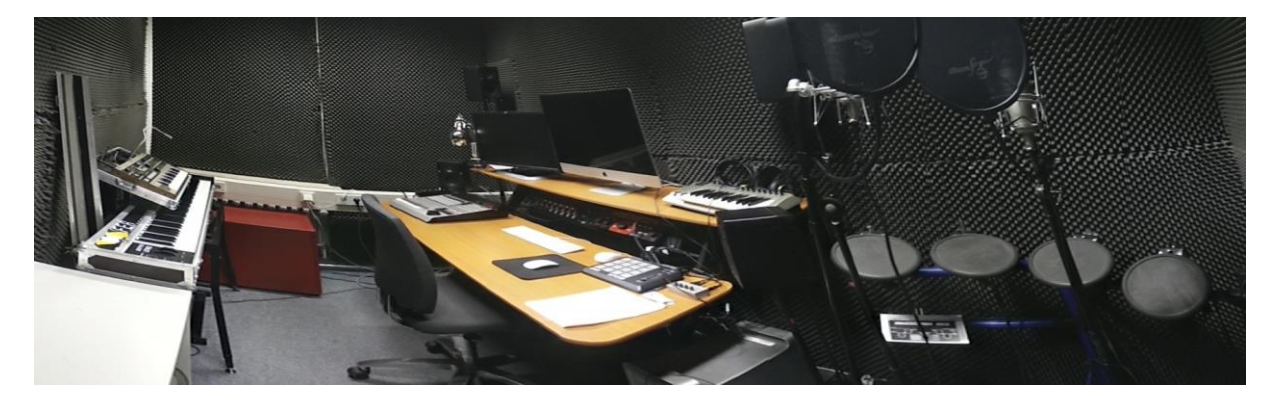

Viel Spaß!